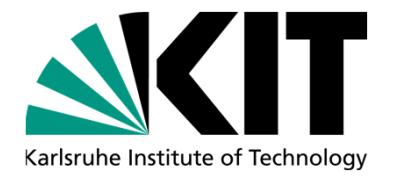

#### **Coupling of PARCS with the porus-media two-phase flow code TwoPorFlow for the improved analysis of SMR-cores using the ICoCo approach**

**A. Campos-Muñoz, V. Sanchez-Espinoza, U. Imke** 

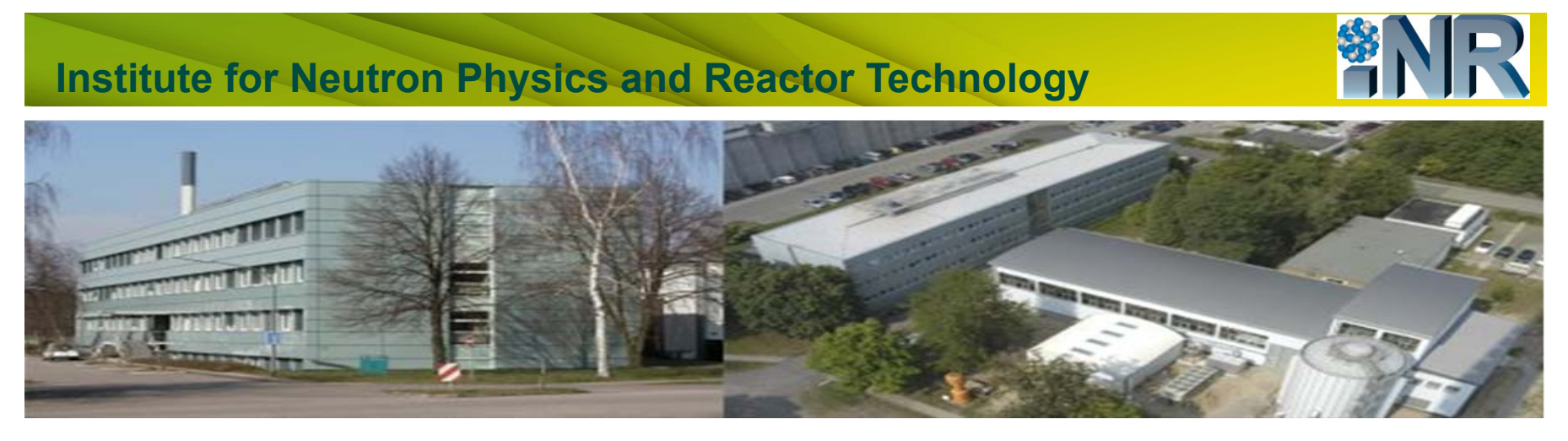

KIT – The Research University in the Helmholtz Association **www.kit.edu** 

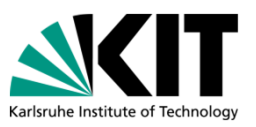

# **Content**

- **Introduction to ICoCo**
- **PARCS ICoCo implementation**
- **TwoPorFlow code**
- **TwoPorFlow ICoCo implementation**
- **PARCS/TPF coupling**
- **SMART SMR core description**
- **Transient definition**
- **Results**
- Conclusions and Outlook

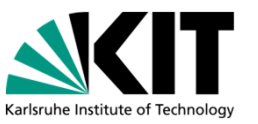

#### **Introduction to ICoCo**

■ Interface for Code Coupling (ICoCo): provides a standard **frame** for code coupling.

#### Define methods for:

- •Initialization and termination
- $\bullet$ Time advance
- $\bullet$ Save and restore state
- $\bullet$ Getting and setting fields
- **Code split** in funtional pieces.
- •ICoCo framework MED format **mesh** is compulsory.
- •Inherently bound with **MEDCoupling** library.

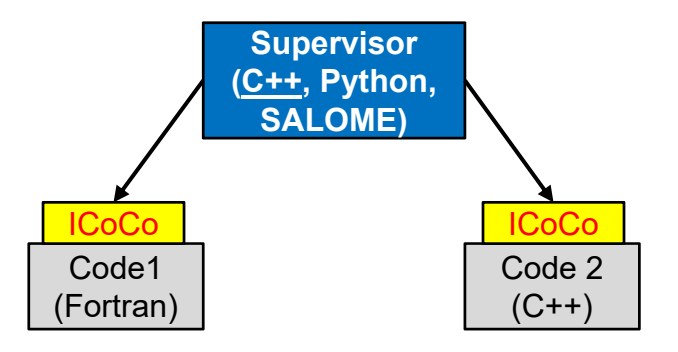

## **Introduction to ICoCo**

- **Methods for initialization and termination:** 
	- •*setDataFile( )*
	- *initialize( )*
	- *presentTime( )*
	- *terminate ( )*
- **Methods for time advance:** 
	- *solveSteadyState( )*
	- *computeTimeStep( )*
	- *initTimeStep( )*
	- *solveTimeStep( )*
	- *validateTimeStep( )*

#### **Nethods for getting and setting fields to the code:**

- *getInputFieldNames( )*
- •*getOutputFieldNames( )*
- *setInputMEDField( )*
- *getInputMEDFieldTemplate( )*
- *getOutputMEDField( )*

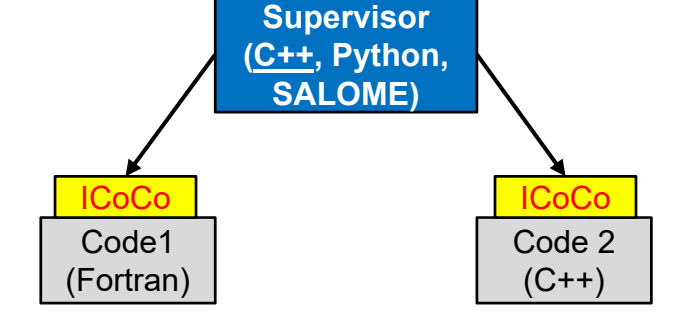

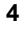

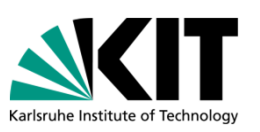

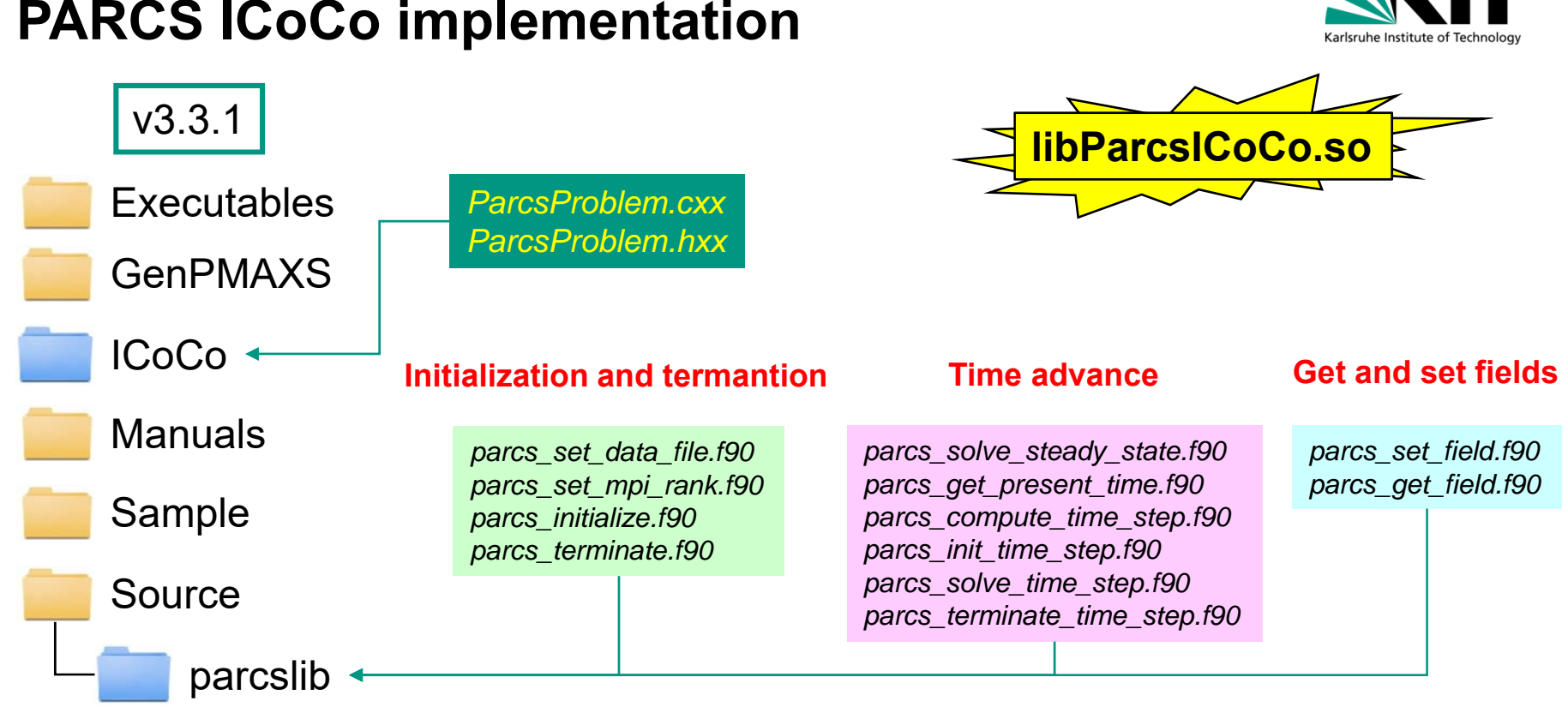

#### **PARCS ICoCo implementation**

## **PARCS ICoCo implementation**

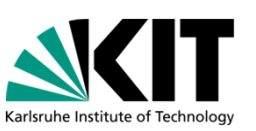

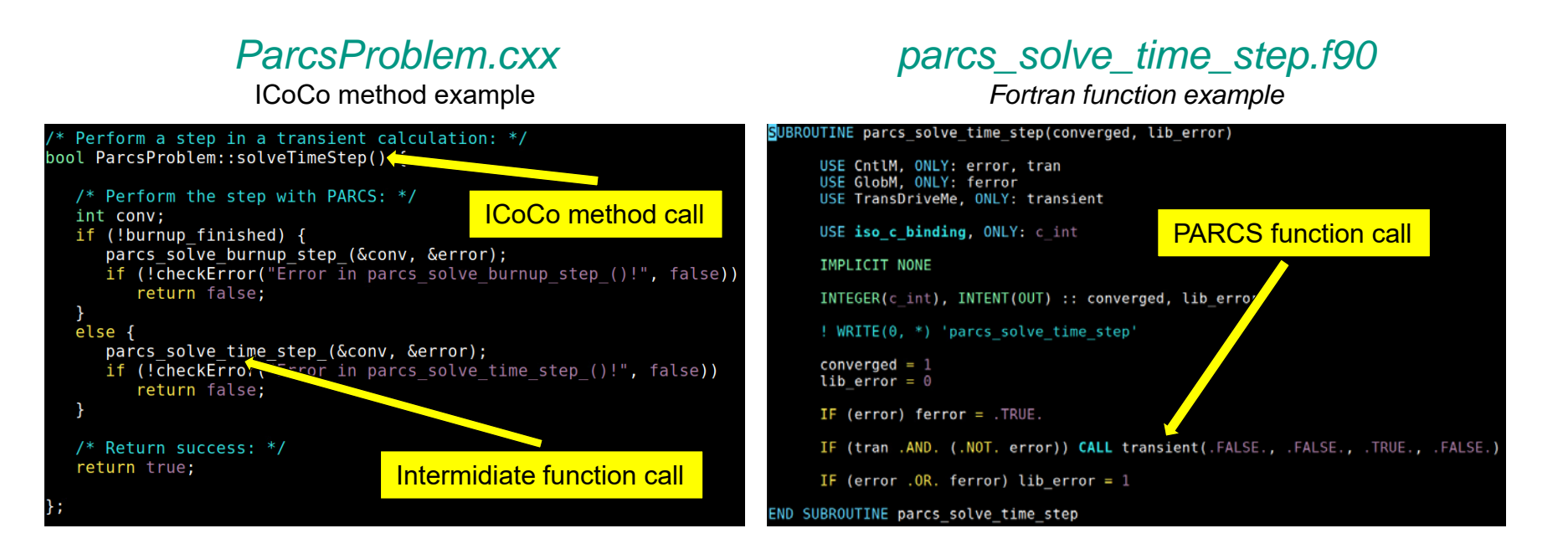

## **TwoPorFlow code**

- **Porus-media forced convection**
- Sub-channel fuel assembly simulations
- Steady-state and transient solution
- **Two-phase flow (6 equations)**
- **3D conservation equations**
- **2D heat conduction model for fuel rods**
- **Coarse Cartesian grids**
- **Programmed in Fortran95**

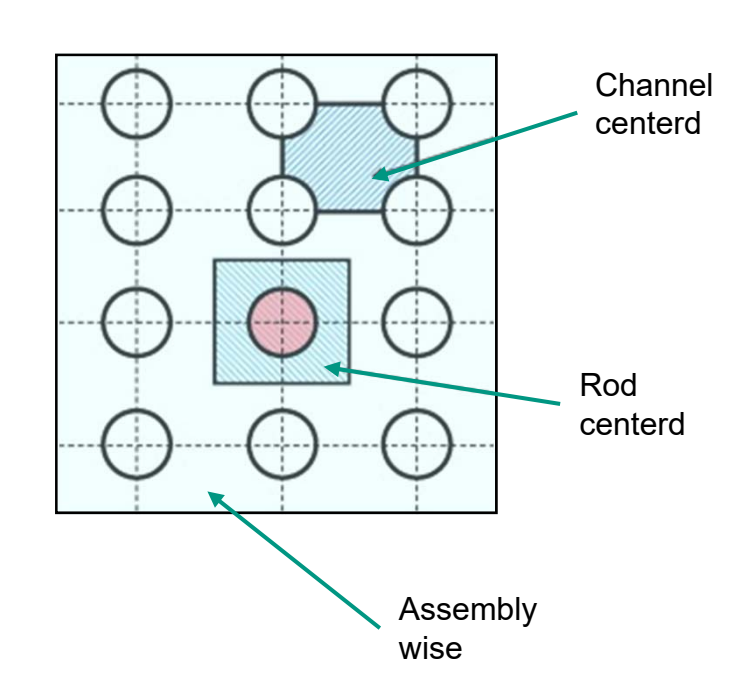

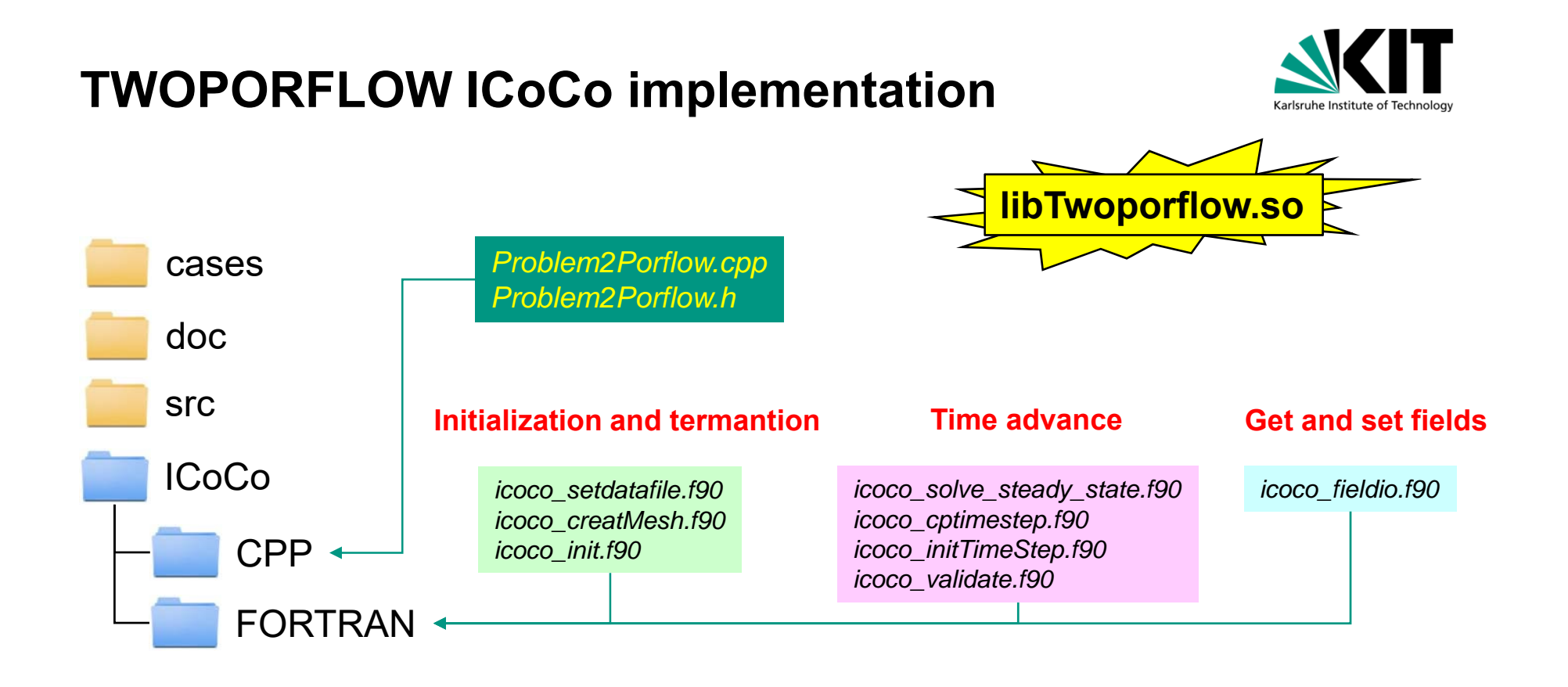

8 **8** the Spring 2022 CAMP Meeting, May 17<sup>th</sup>-19<sup>th</sup> **8** th A. Campos-Muñoz / INR-RPD

# **PARCS/TPF coupling**

- **External coupling.**
- Serial execution.
- Domain overlapping.
- Fields mapping via MEDCoupling library.
- Explicit iterative scheme.
- Node-wise feedback.

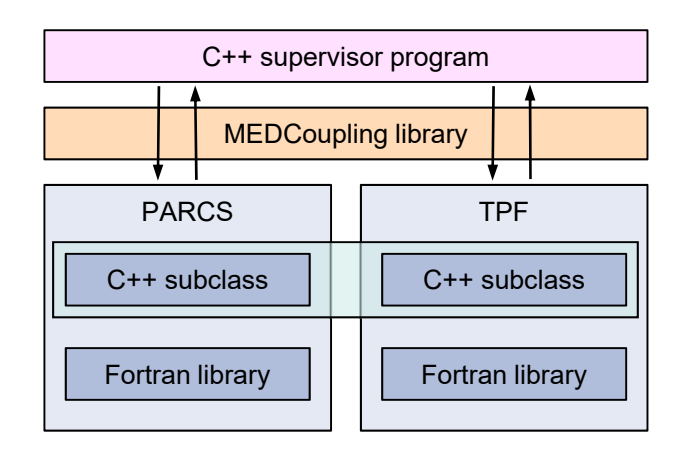

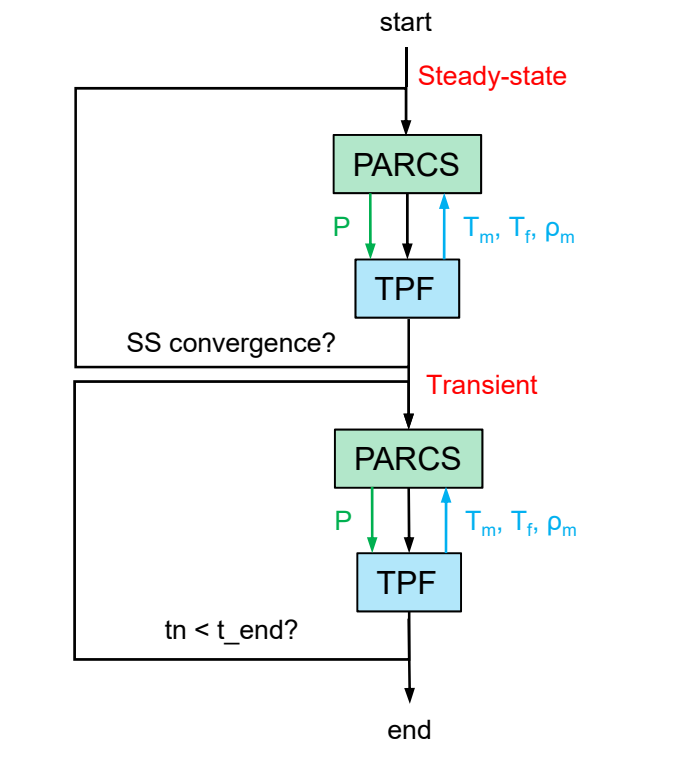

Karlsruhe Institute of Techne

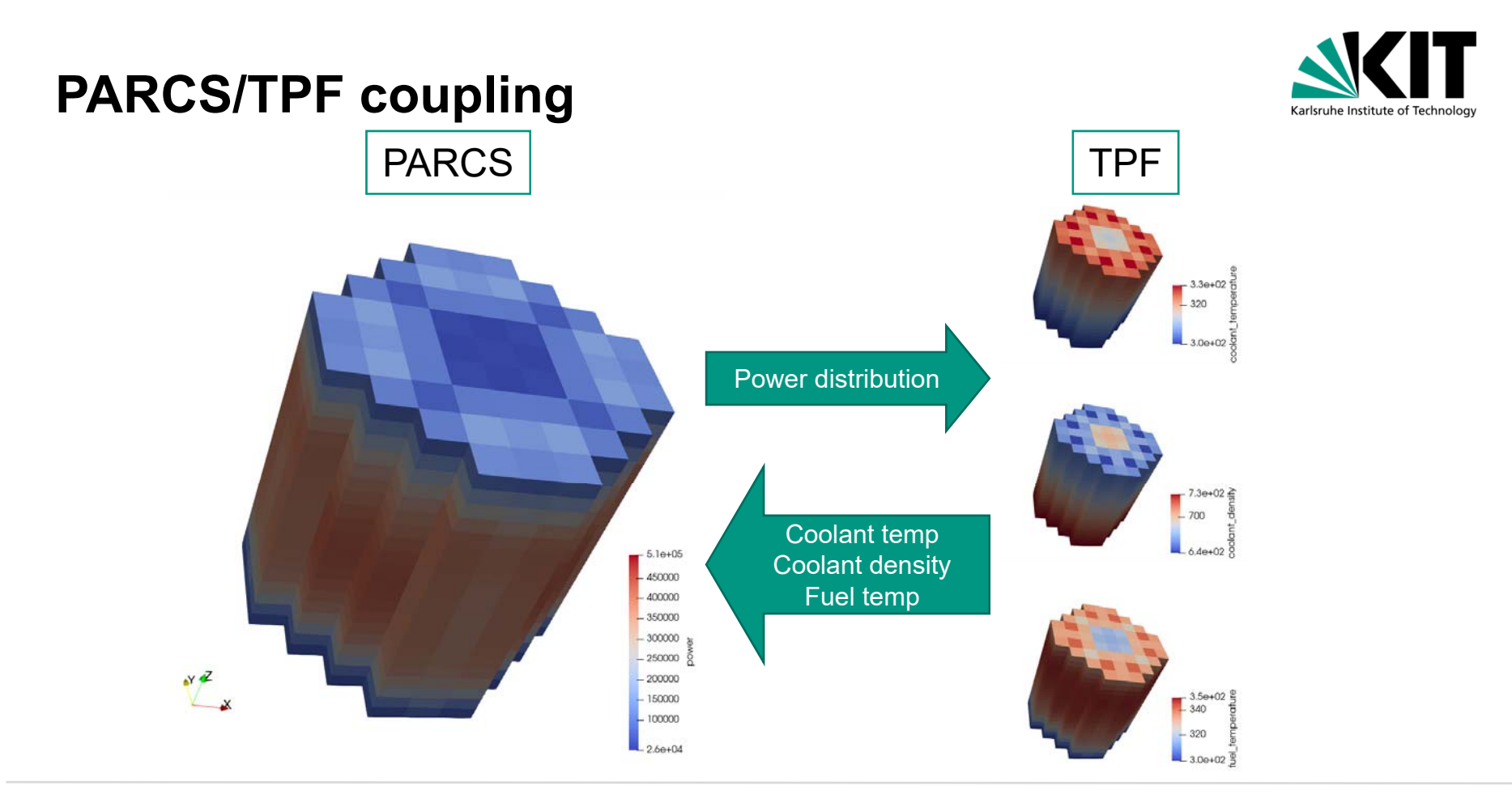

10 **10** the Spring 2022 CAMP Meeting, May 17<sup>th</sup>-19<sup>th</sup> **10** the A. Campos-Muñoz / INR-RPD

# **SMART SMR core description**

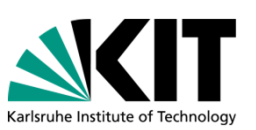

#### **Integrated PWR (iPWR)**

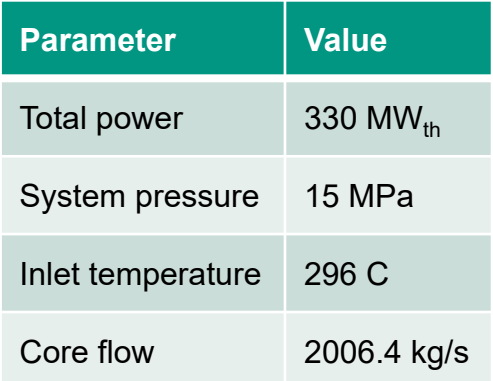

9x9 radial nodalization

20 axial levels

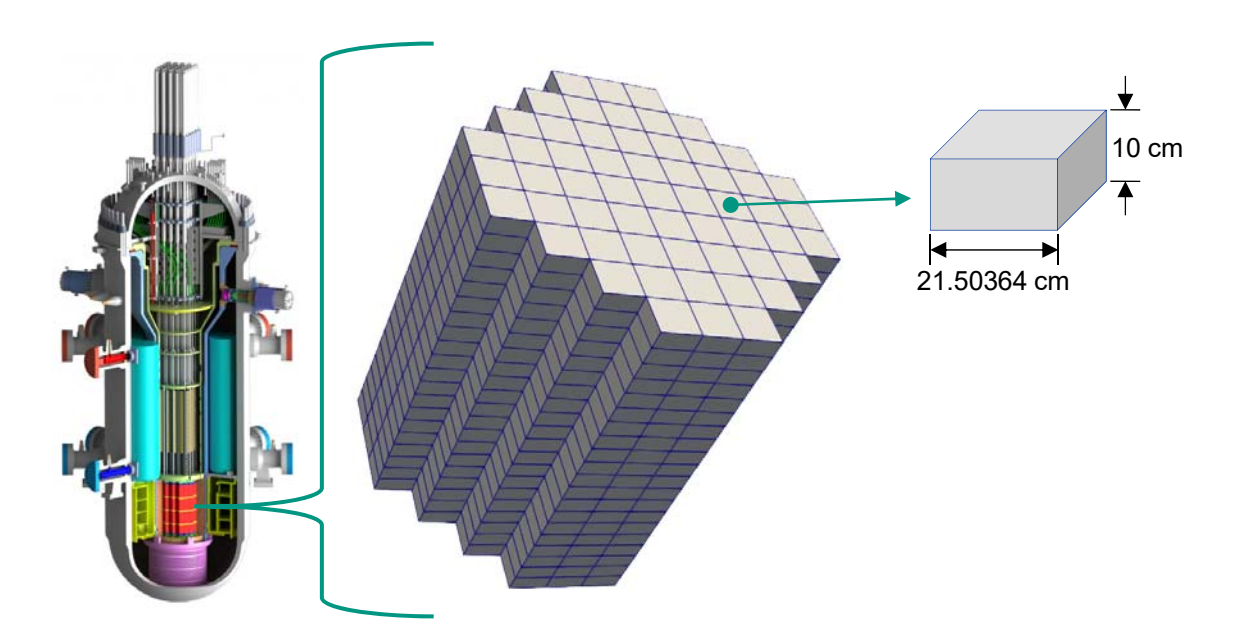

Spring 2022 CAMP Meeting, May 17<sup>th</sup>-19<sup>th</sup> A. Campos-Muñoz / INR-RPD

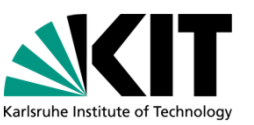

## **Transient definition**

■ Half highest CR worth extraction (0.725 \$) at the hot zero power (HZP) condition.

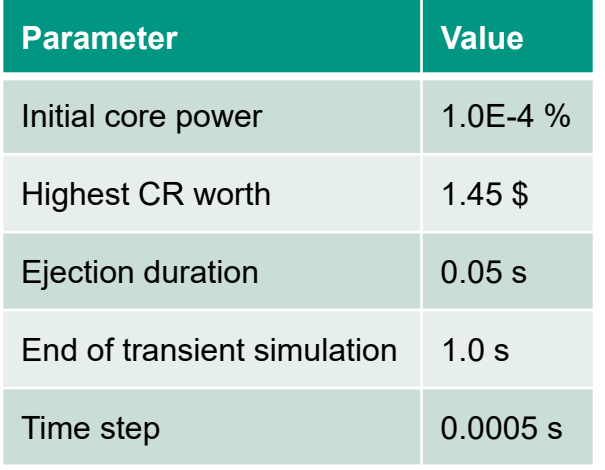

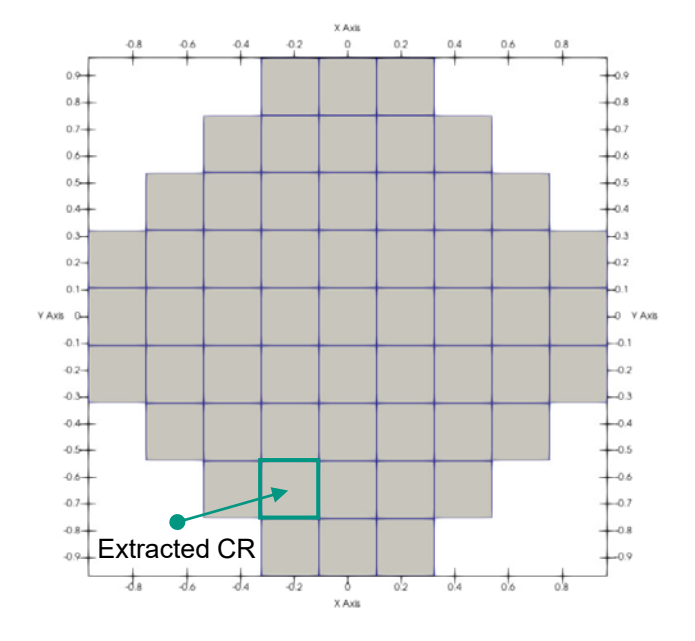

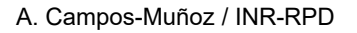

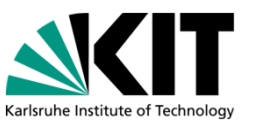

#### **Results**

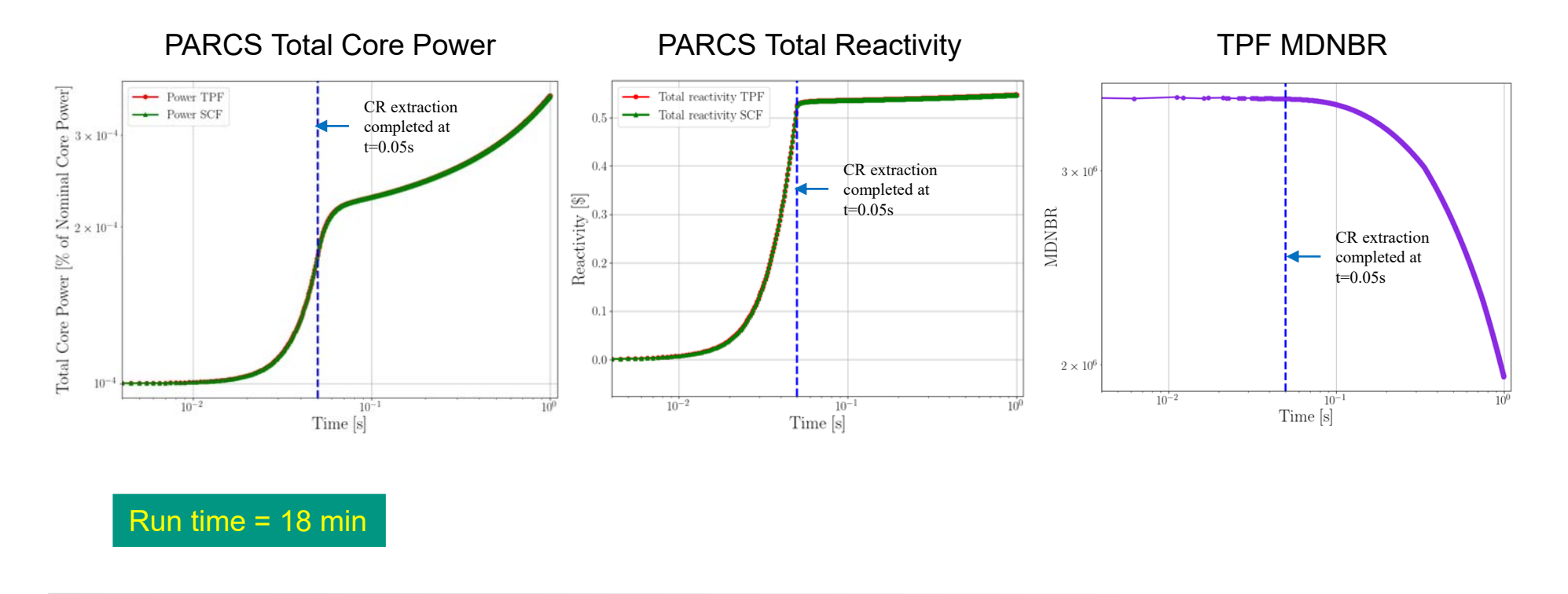

13 **13** the Spring 2022 CAMP Meeting, May 17<sup>th</sup>-19<sup>th</sup> 19th A. Campos-Muñoz / INR-RPD

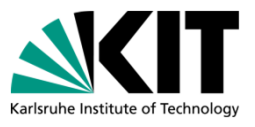

#### **Results**

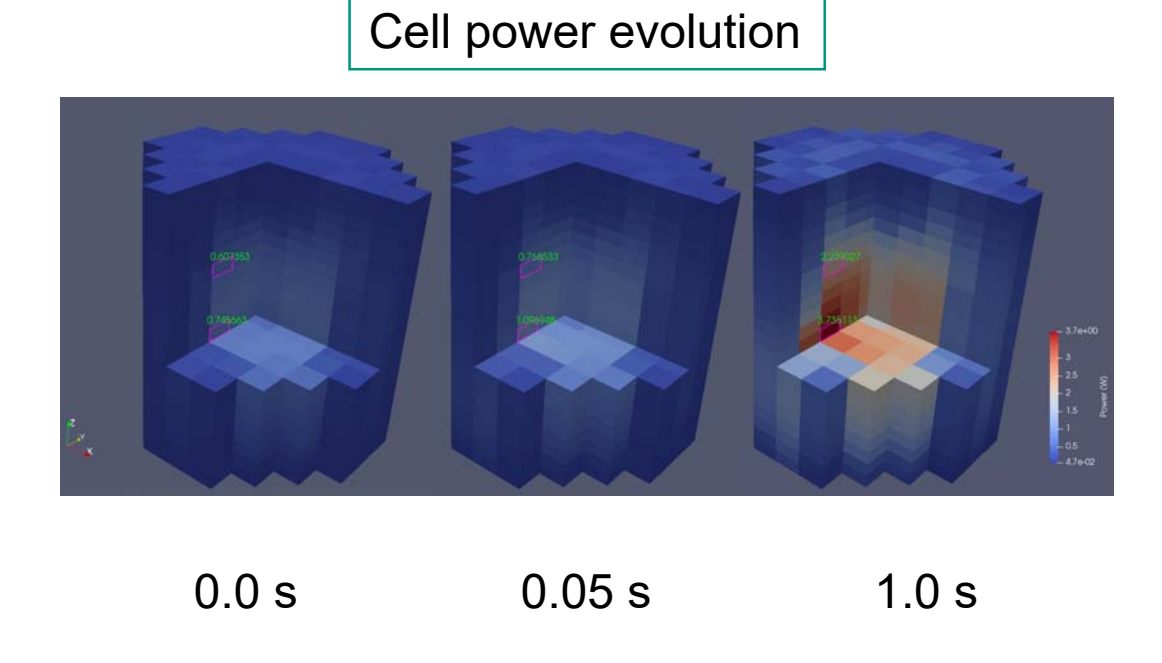

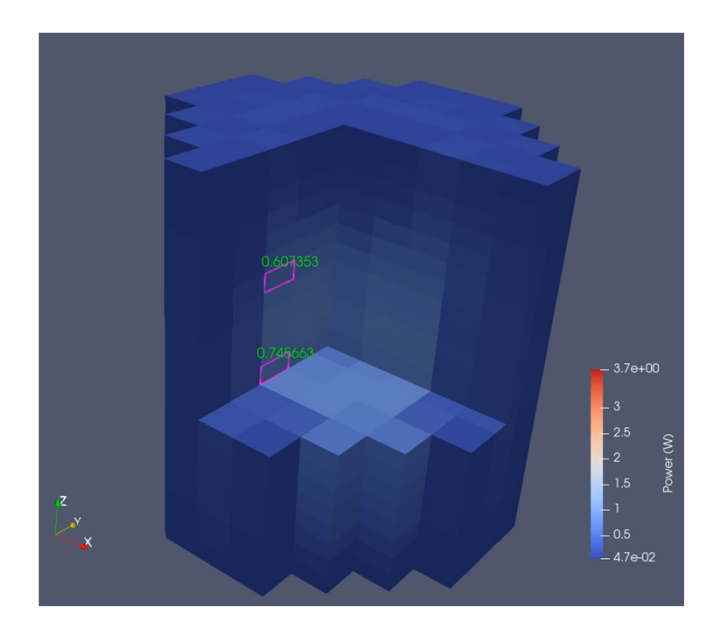

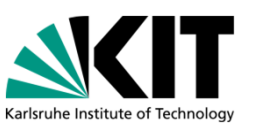

## **Conclusions and Outlook**

- Successful coupling of PARCS and TwoPorFlow based on ICoCo.
- **PARCS/TPF results were verified with PARCS/SCF.**
- **Since PARCS post-processing capabilities are not user-friendly:** 
	- Thanks to the inherent MED mesh format where all the variables are stored, post-processing is easier to do.
- **Next steps:** 
	- Perform different transients where strong feedback and/or non-symetrical flow appears.
	- Analyse a Rod Ejection Accident of a SMR.

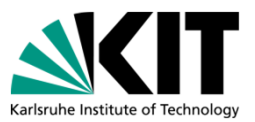

# Thank you for your attention

16 **16** the Spring 2022 CAMP Meeting, May 17<sup>th</sup>-19<sup>th</sup> 19<sup>th</sup> A. Campos-Muñoz / INR-RPD